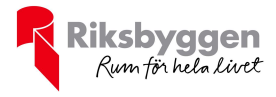

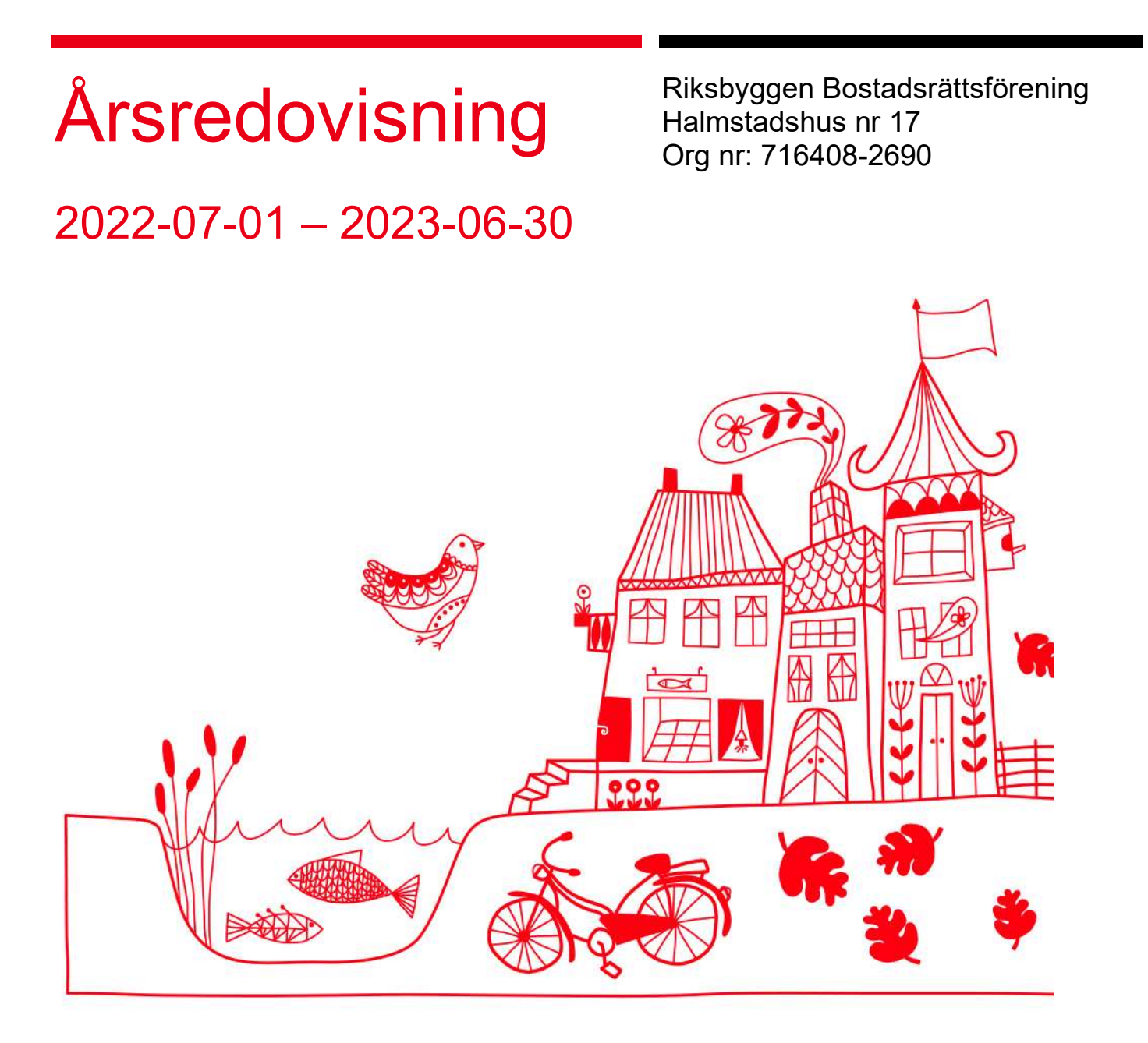

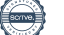

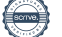

# Innehållsförteckning

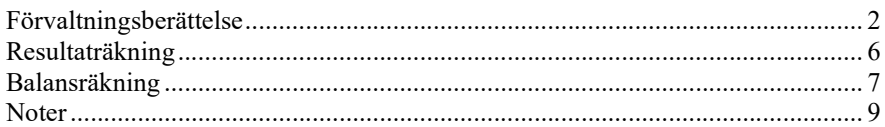

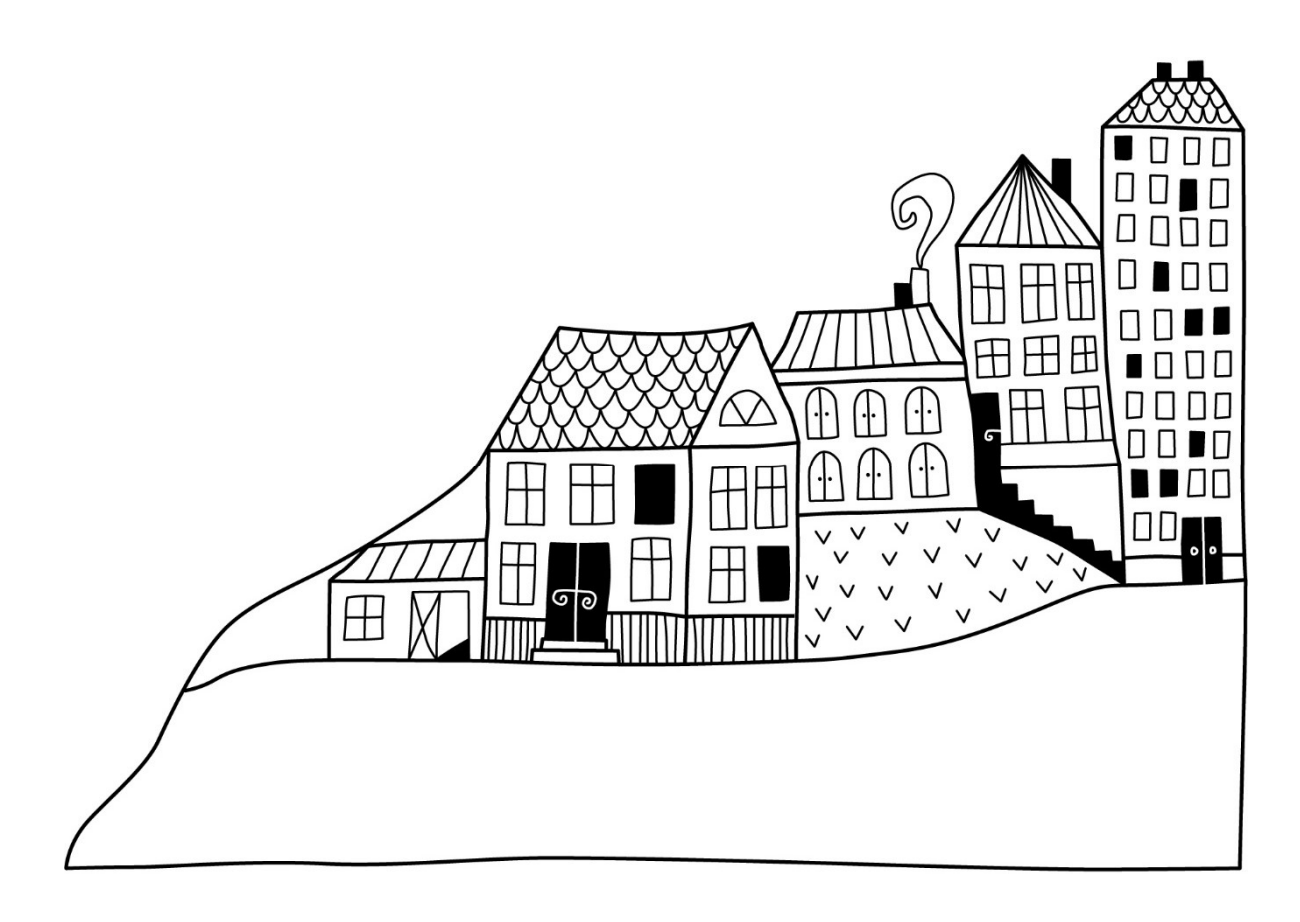

# Förvaltningsberättelse

Styrelsen för Riksbyggen Bostadsrättsförening Halmstadshus nr 17 får härmed avge årsredovisning för räkenskapsåret 2022-07-01 till 2023-06-30

Årsredovisningen är upprättad i svenska kronor, SEK. Beloppen i årsredovisningen anges i hela kronor om inte annat anges.

### Verksamheten

#### Allmänt om verksamheten

Föreningen har till ändamål att främja medlemmarnas ekonomiska intressen genom att i föreningens hus, mot ersättning, till föreningens medlemmar upplåta bostadslägenheter för permanent boende om inte annat särskilt avtalats, och i förekommande fall lokaler, till nyttjande utan begränsning i tiden.

Föreningen är ett privatbostadsföretag enligt inkomstskattelagen (1999:1229) och utgör därmed en äkta bostadsrättsförening.

Bostadsrättsföreningen registrerades 1987-03-31. Nuvarande ekonomiska plan registrerades 1989-11-23 och nuvarande stadgar registrerades 2018-03-20.

Föreningen har sitt säte i Halmstad kommun.

Årets resultat är sämre än föregående år på grund av ökade kostnader för underhåll samt ökade räntekostnader.

Antagen budget för kommande verksamhetsår ger full kostnadstäckning och är antagen av styrelsen.

Kommande verksamhetsår har föreningen ett lån som ska villkorsändras, detta klassificeras i årsredovisningen som kortfristig skuld i enlighet med god redovisningssed.

I resultatet ingår avskrivningar med 736 tkr, exkluderar man avskrivningarna blir resultatet 2 113 tkr. Avskrivningar påverkar inte föreningens likviditet.

#### Fastighetsuppgifter

Föreningen äger fastigheterna Taket 1, Tömmen1 och Tröskan 2 i Halmstads kommun. På fastigheterna finns 24 byggnader med 84 lägenheter uppförda. Byggnaderna är uppförda 1990-1991. Fastigheternas adress är udda nummer på Hagalundsvägen 1-37 i Halmstad.

Fastigheterna är fullvärdeförsäkrade i Länsförsäkringar.

Hemförsäkring bekostas individuellt av bostadsrättsinnehavarna och bostadsrättstillägget ingår i föreningens fastighetsförsäkring.

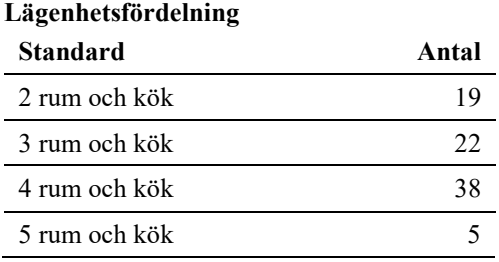

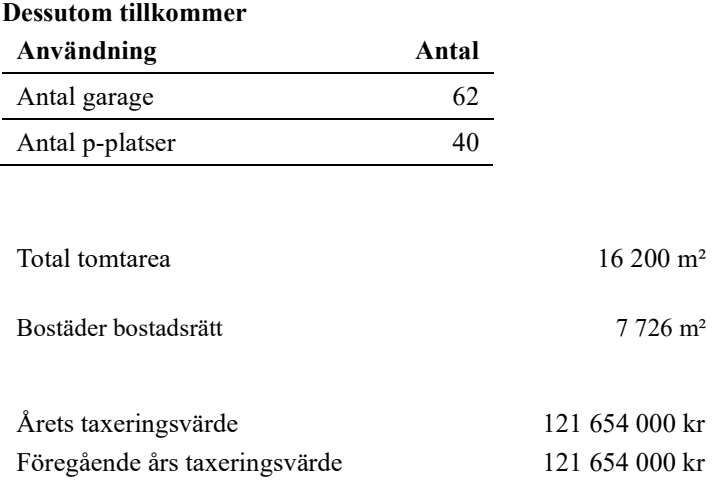

Riksbyggen har biträtt styrelsen med föreningens förvaltning enligt tecknat avtal.

Bostadsrättsföreningen är medlem i Intresseförening för Riksbyggens bostadsrättsföreningar i Halland. Bostadsrättsföreningen äger via garantikapitalbevis andelar i Riksbyggen ekonomisk förening. Genom intresseföreningen kan bostadsrättsföreningen utöva inflytande på Riksbyggens verksamhet samt ta del av eventuell utdelning från Riksbyggens resultat. Utöver utdelning på andelar kan föreningen även få återbäring på köpta tjänster från Riksbyggen. Storleken på återbäringen beslutas av Riksbyggens styrelse.

#### Teknisk status

Årets reparationer och underhåll: För att bevara föreningens hus i gott skick utförs löpande reparationer av uppkomna skador samt planerat underhåll av normala förslitningar. Föreningen har under verksamhetsåret utfört reparationer för 203 tkr och planerat underhåll för 227 tkr. Underhållskostnaderna specificeras i avsnittet "Årets utförda underhåll".

#### Underhållsplan:

Föreningens underhållsplan visar på ett underhållsbehov på 67 590 tkr för de närmaste 30 åren. Detta motsvarar en årlig genomsnittlig kostnad på 2 253 tkr (292 kr/m²). Avsättning för verksamhetsåret har skett med 292 kr/m².

#### Föreningen har utfört nedanstående underhåll:

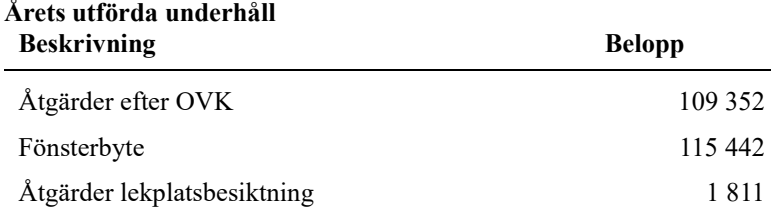

Efter senaste stämman och därpå följande konstituerande har styrelsen haft följande sammansättning

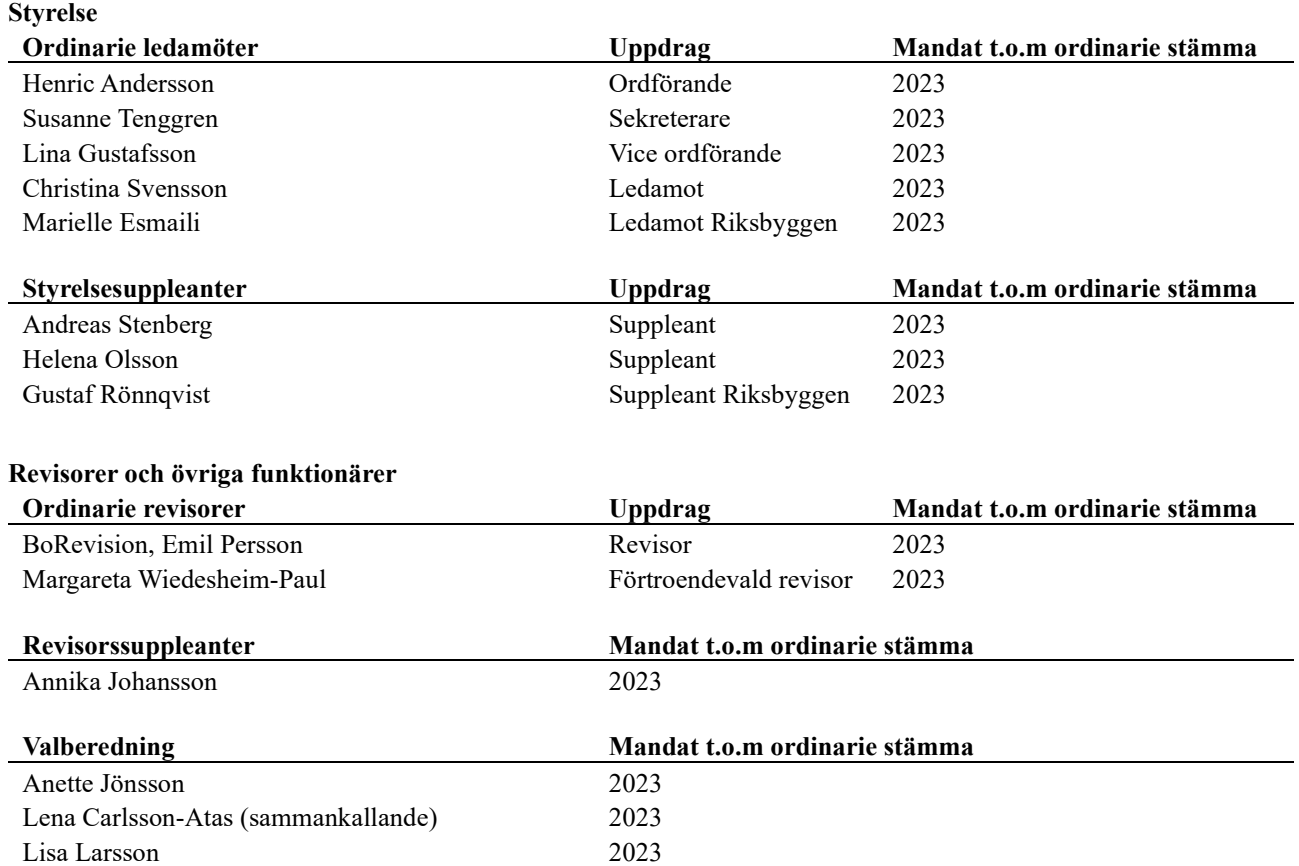

Föreningens firma tecknas förutom av styrelsen i sin helhet av styrelsens ledamöter, två i förening.

#### Väsentliga händelser under räkenskapsåret

Inga väsentliga händelser har inträffat under året.

### Medlemsinformation

Vid räkenskapsårets början uppgick föreningens medlemsantal till 110 personer. Årets tillkommande medlemmar uppgår till 3 personer. Årets avgående medlemmar uppgår till 2 personer. Föreningens medlemsantal på bokslutsdagen uppgår till 111 personer.

Föreningen ändrade årsavgiften senast 2013-07-01 då den höjdes med 2 %.

Efter att ha antagit budgeten för det kommande verksamhetsåret har styrelsen beslutat om att höja årsavgiften med 2 % från och med 2023-07-01.

Årsavgiften för 2022 uppgick i genomsnitt till 689 kr/m²/år.

Baserat på kontraktsdatum har under verksamhetsåret 1 överlåtelse av bostadsrätter skett (föregående år 4 st.)

Vid räkenskapsårets utgång var samtliga bostadsrätter placerade.

### Flerårsöversikt

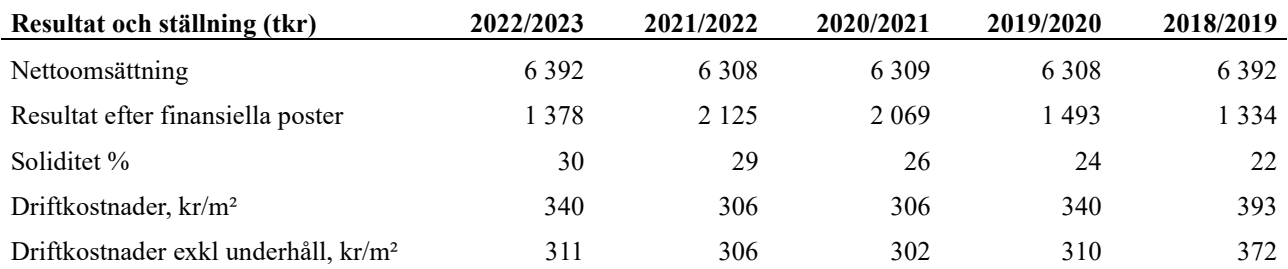

Nettoomsättning: Intäkter från årsavgifter, hyresintäkter m.m. som ingår i föreningens normala verksamhet med avdrag för lämnade rabatter.

Resultat efter finansiella poster: Se resultaträkningen.

Soliditet: Beräknas som eget kapital i procent av balansomslutningen.

### Förändringar i eget kapital

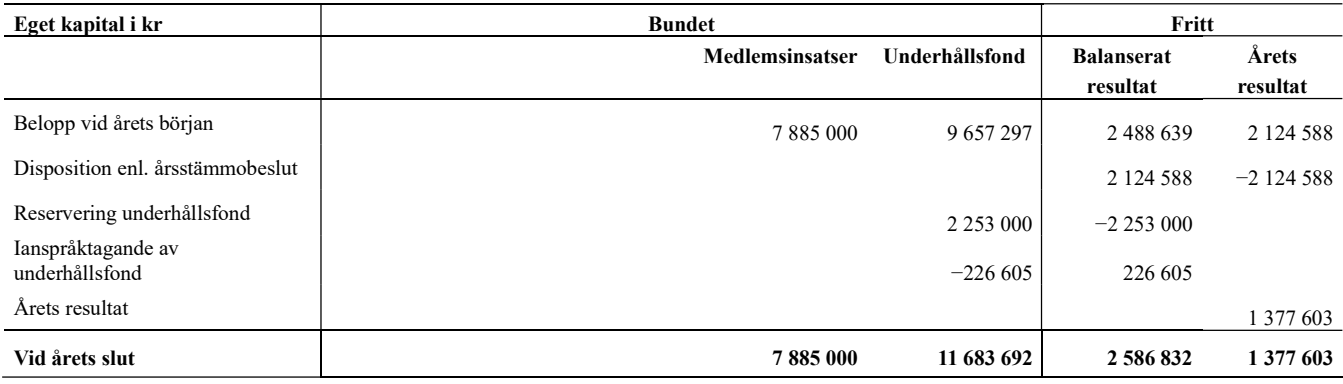

### Resultatdisposition

Till årsstämmans förfogande finns följande medel i kr

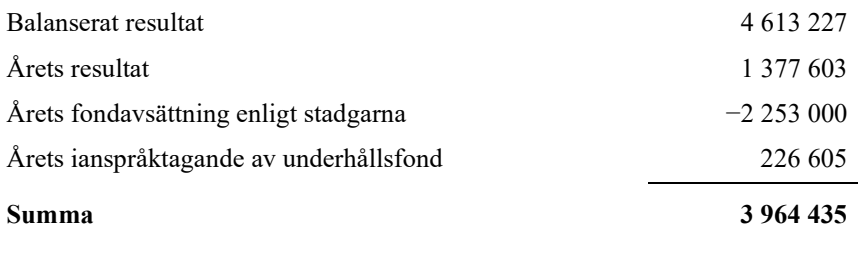

Styrelsen föreslår följande disposition till årsstämman:

#### Att balansera i ny räkning i kr 3 964 435

Vad beträffar föreningens resultat och ställning i övrigt, hänvisas till efterföljande resultat- och balansräkning med tillhörande bokslutskommentarer.

# Resultaträkning

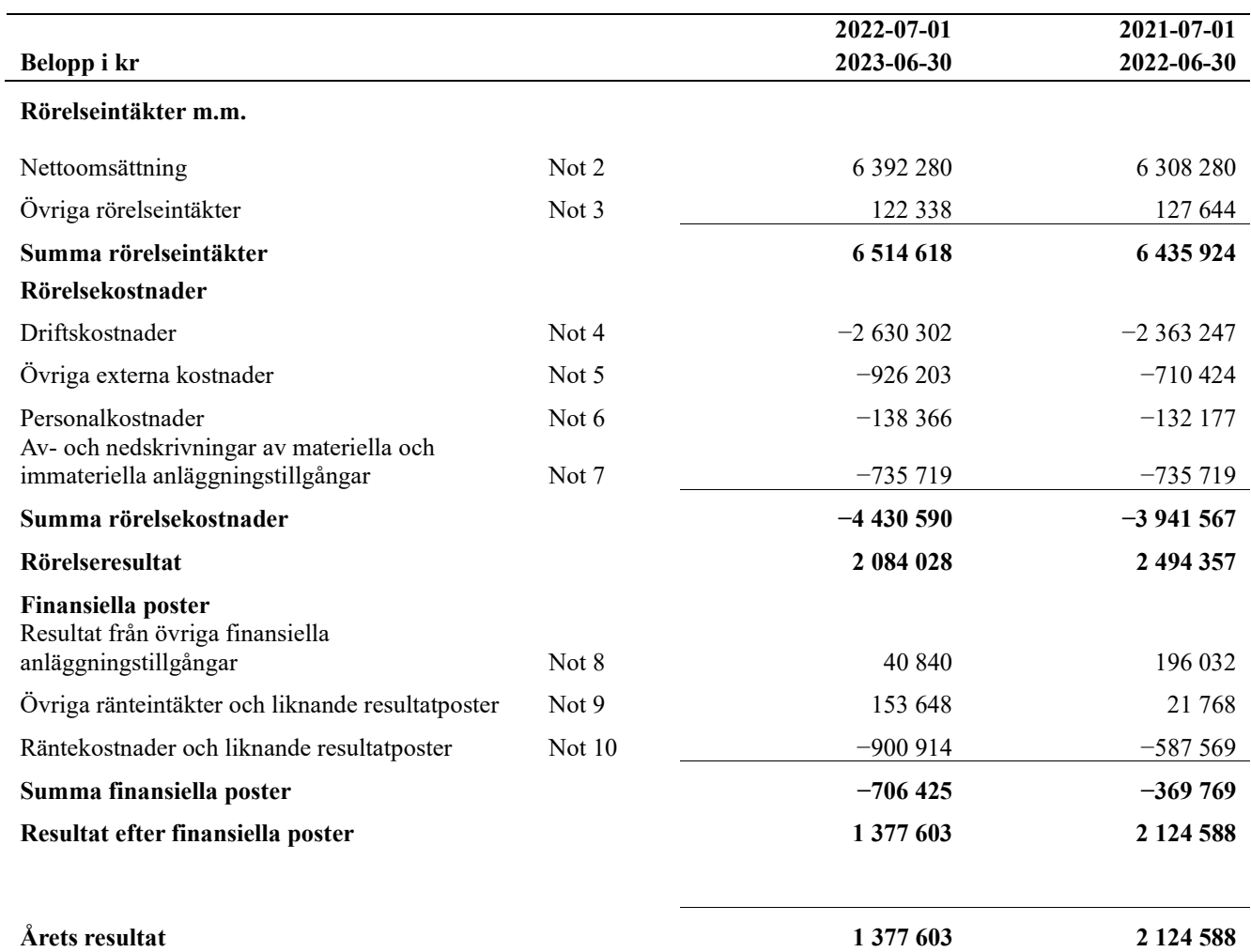

# Balansräkning

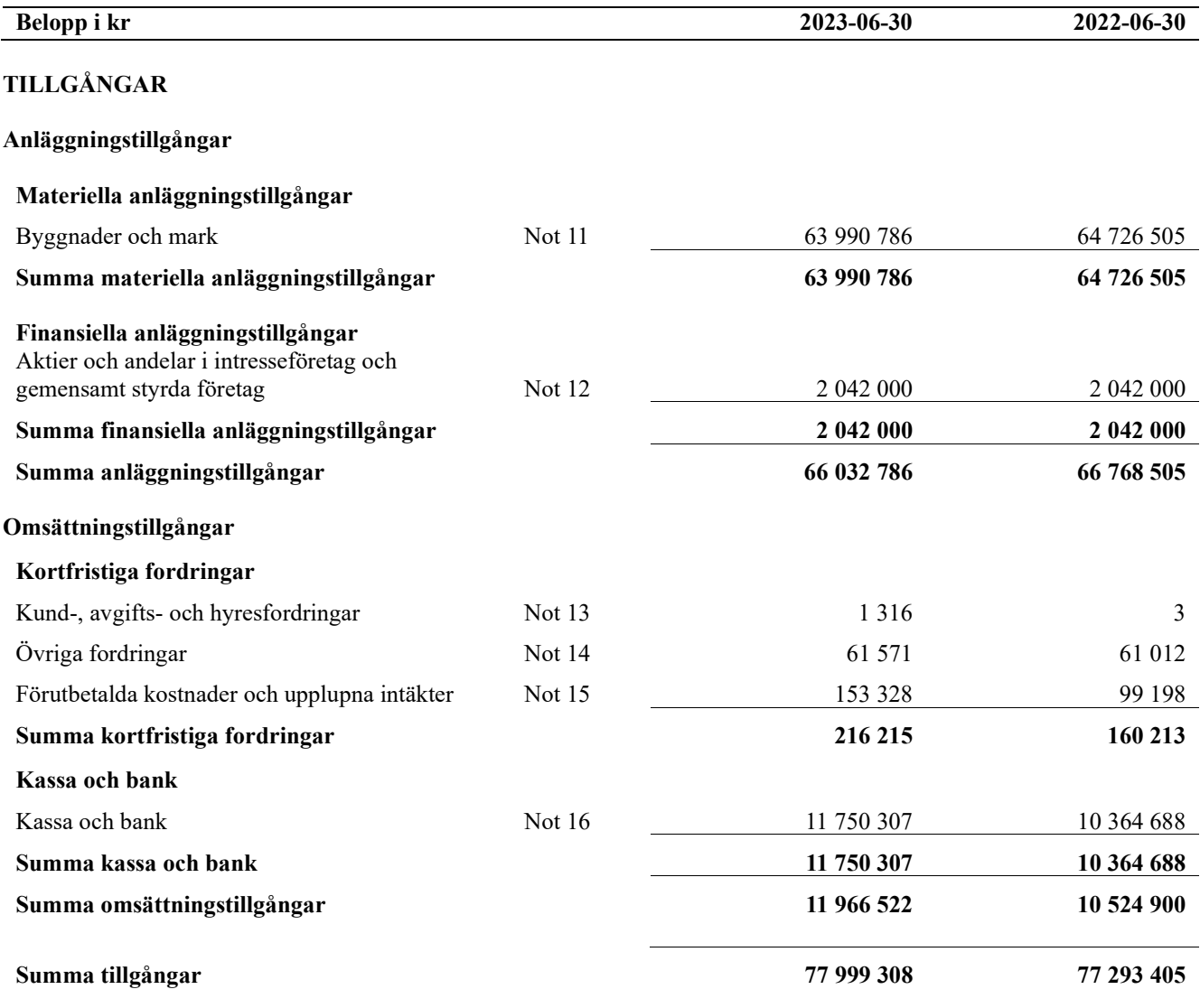

# Balansräkning

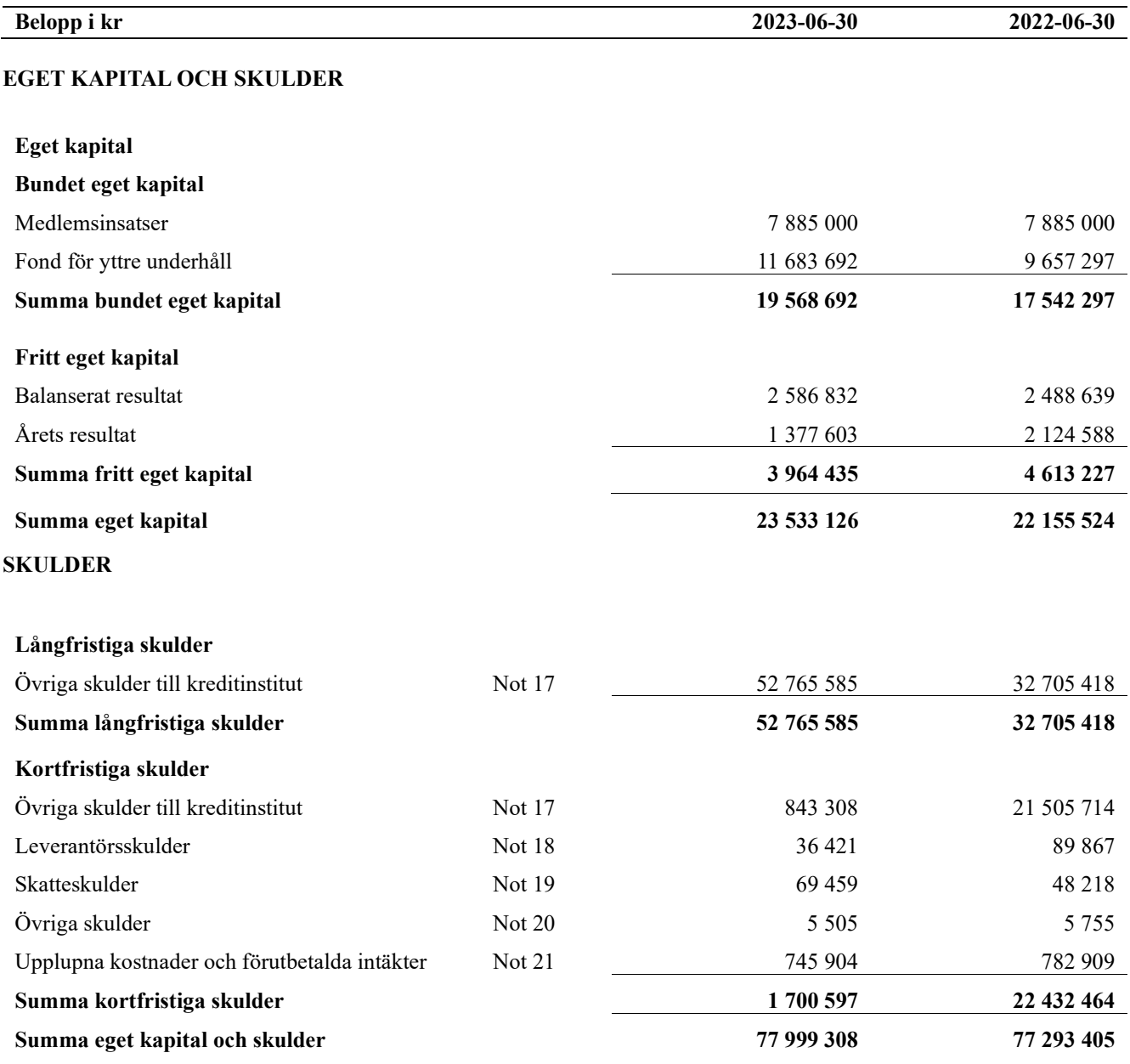

# Noter

#### Not 1 Allmänna redovisningsprinciper

Årsredovisningen är upprättad i enlighet med årsredovisningslagen och Bokföringsnämndens allmänna råd (BFNAR 2016:10) om årsredovisning i mindre företag.

#### Redovisning av intäkter

Årsavgifter och hyror aviseras i förskott men redovisas så att endast den del som belöper på räkenskapsåret redovisas som intäkter. Ränta och utdelning redovisas som en intäkt när det är sannolikt att föreningen kommer att få de ekonomiska fördelar som är förknippade med transaktionen samt att inkomsten kan beräknas på ett tillförlitligt sätt.

#### Avskrivningstider för anläggningstillgångar

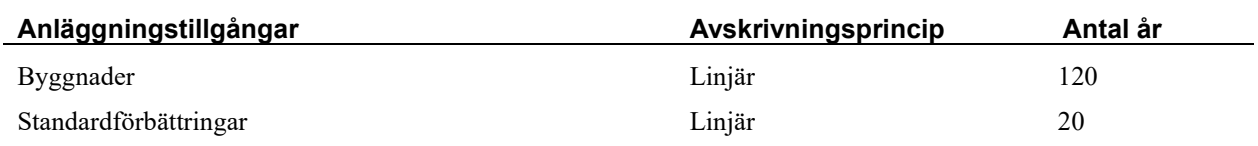

Mark är inte föremål för avskrivningar.

Beloppen i årsredovisningen anges i hela kronor om inte annat anges.

#### Not 2 Nettoomsättning

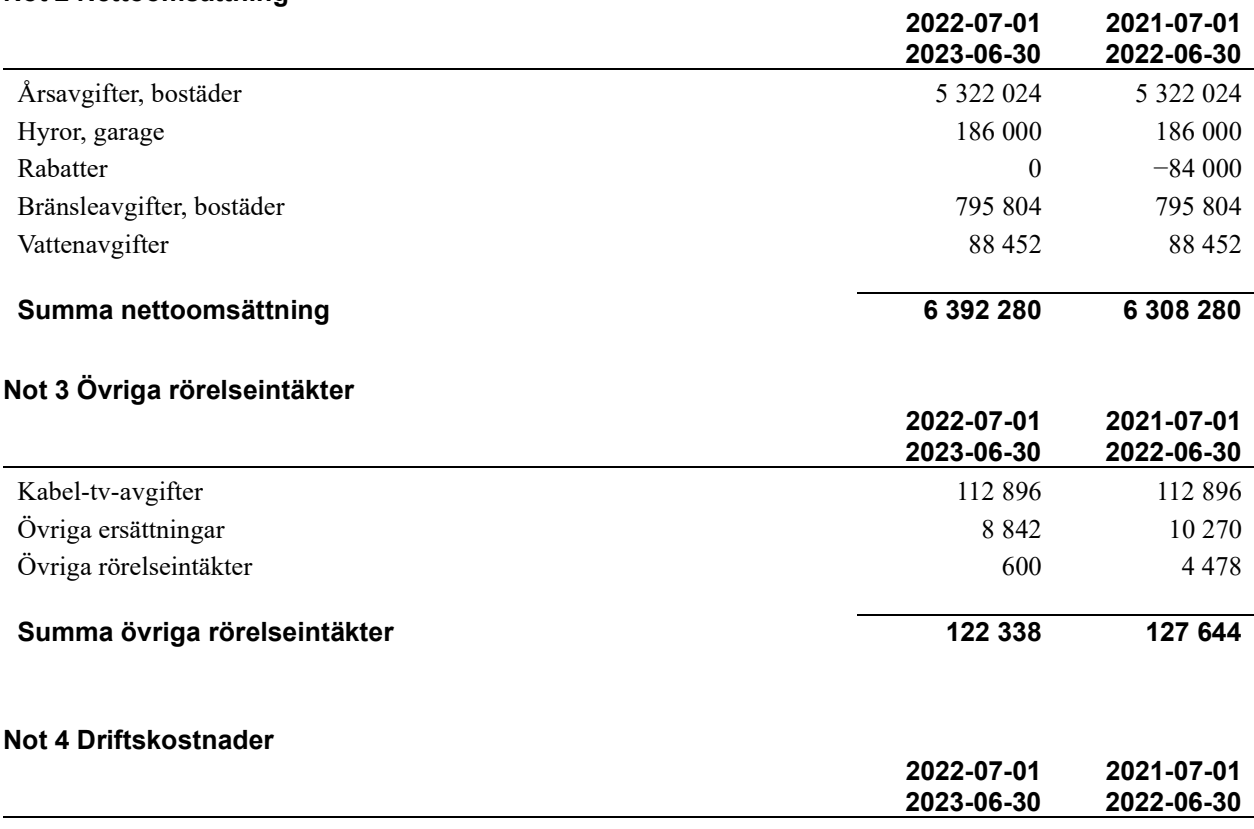

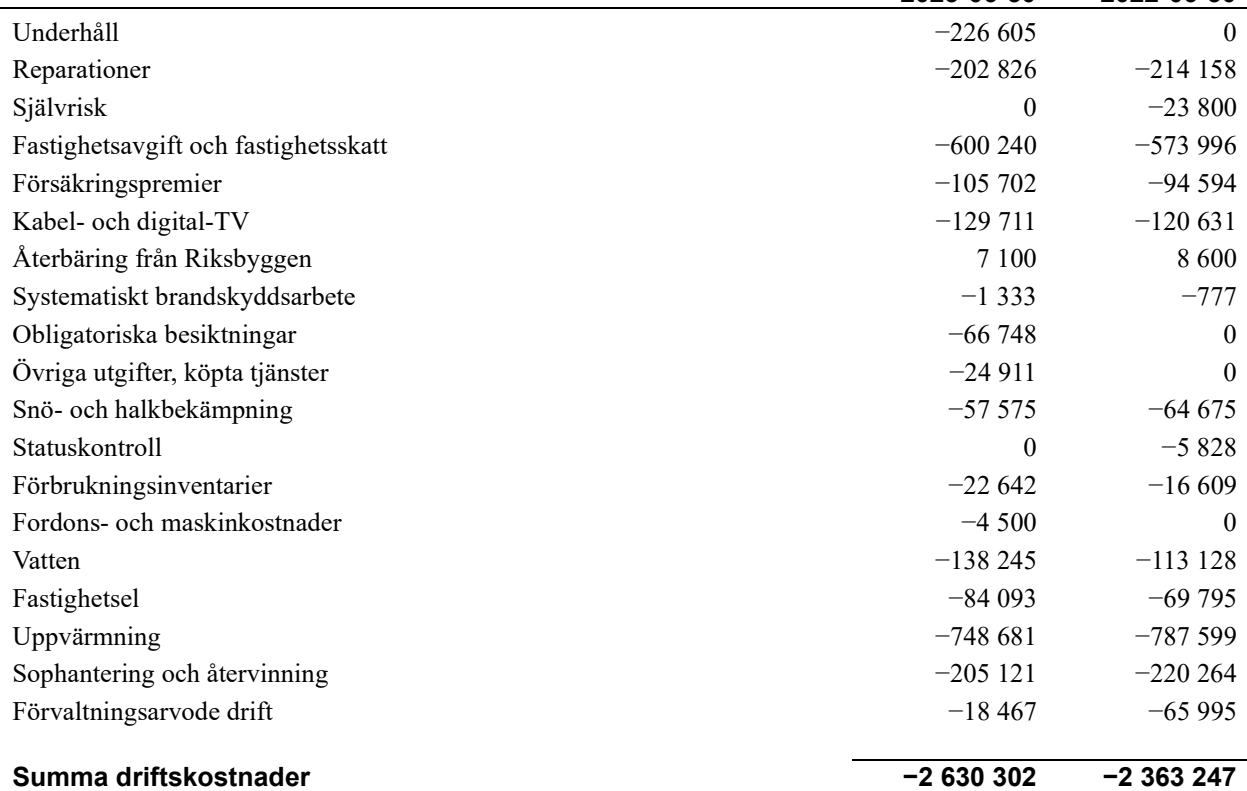

#### Not 5 Övriga externa kostnader

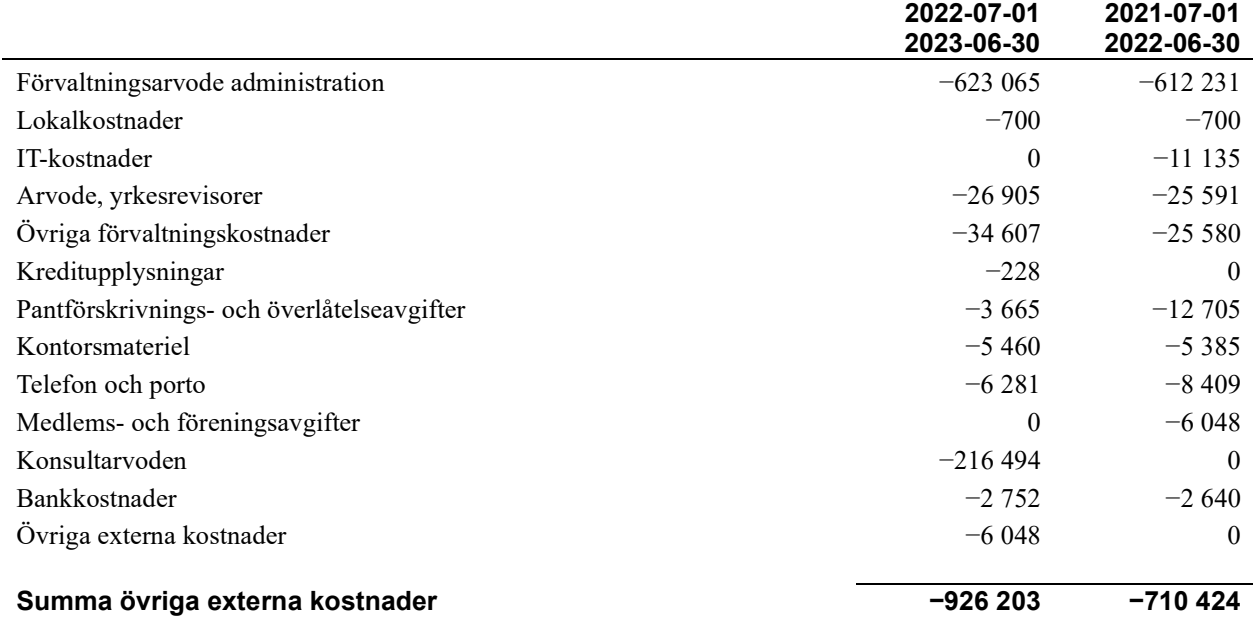

#### Not 6 Personalkostnader

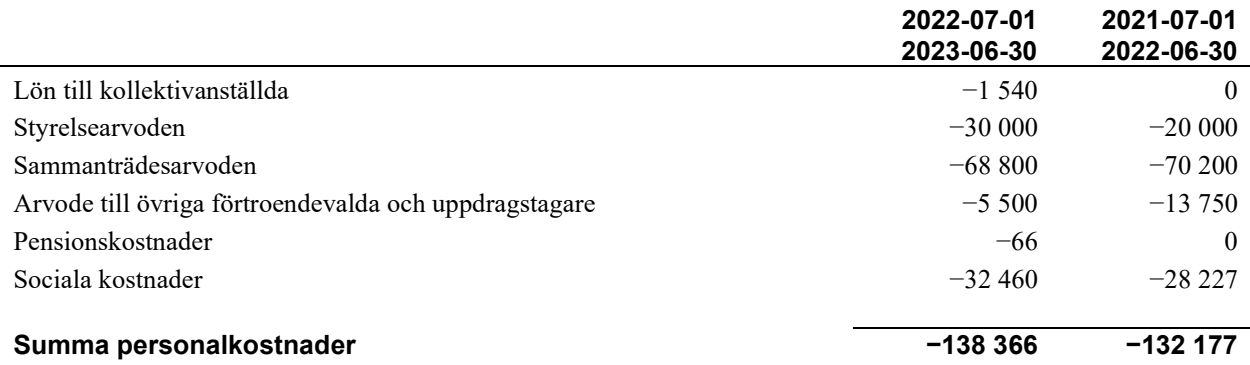

#### Not 7 Av- och nedskrivningar av materiellaoch immateriella anläggningstillgångar

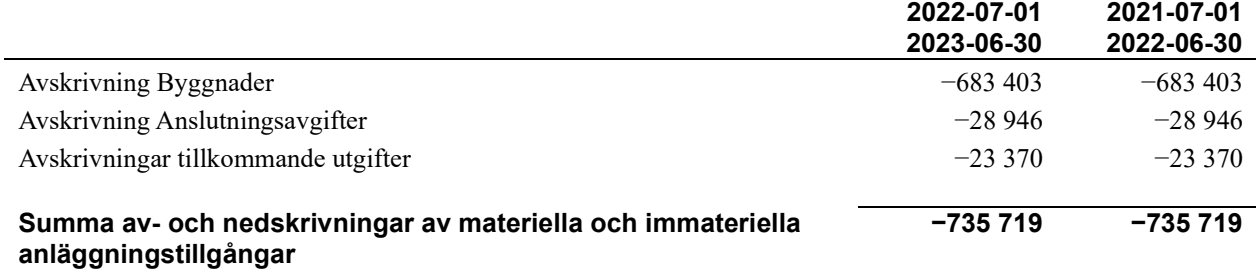

#### Not 8 Resultat från övriga finansiella anläggningstillgångar

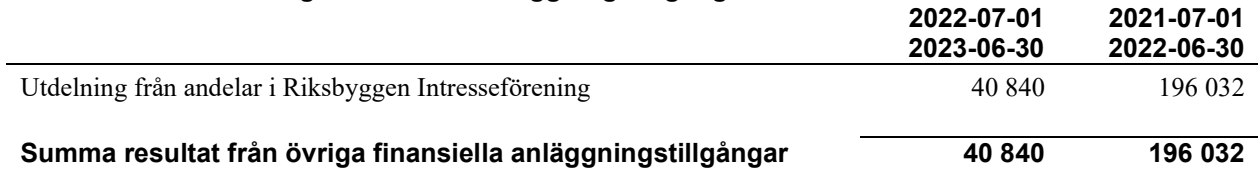

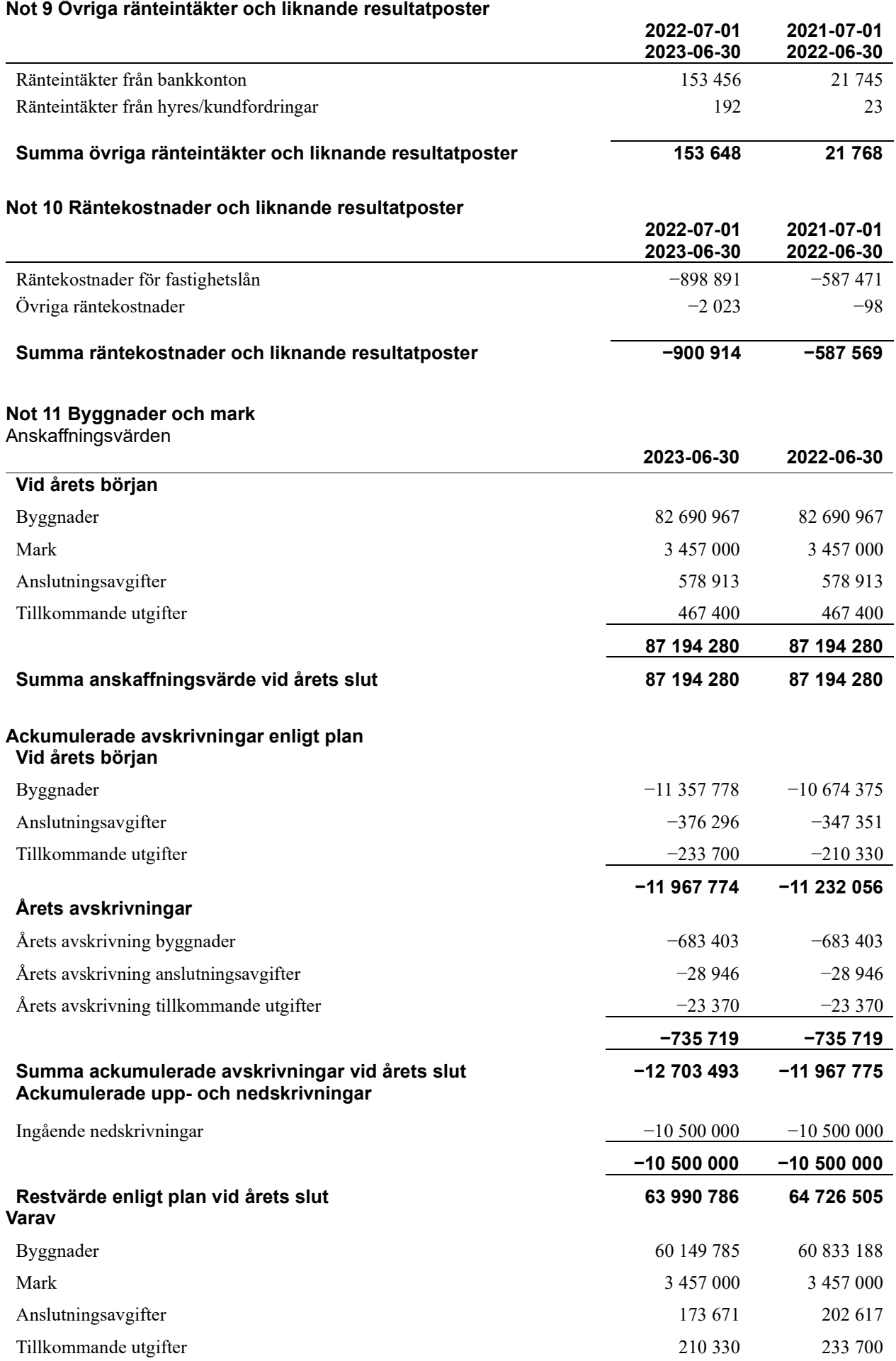

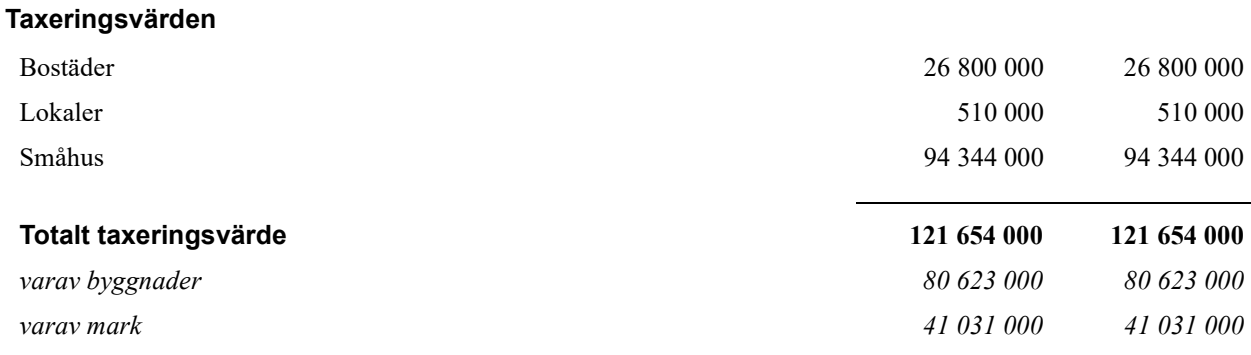

#### Not 12 Aktier och andelar i intresseföretag

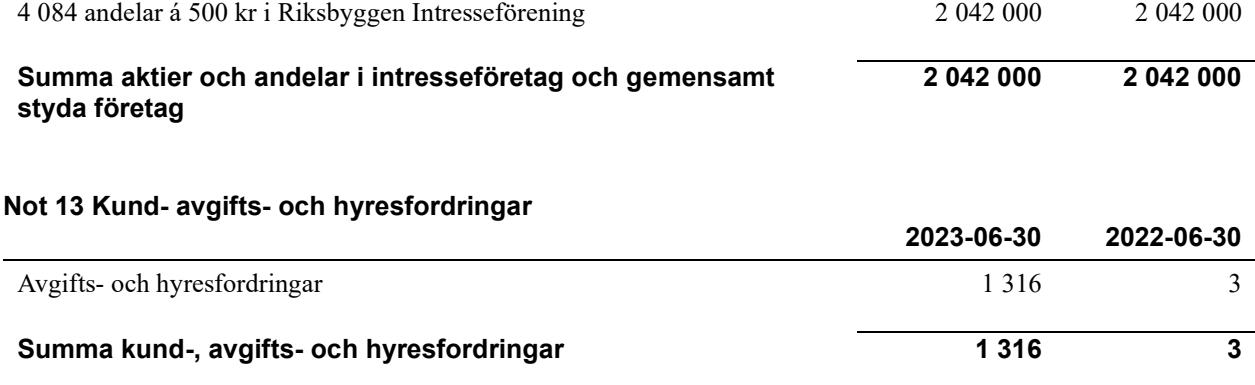

2023-06-30 2022-06-30

#### Not 14 Övriga fordringar

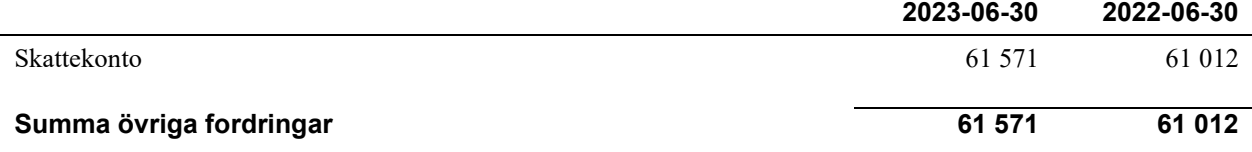

#### Not 15 Förutbetalda kostnader och upplupna intäkter

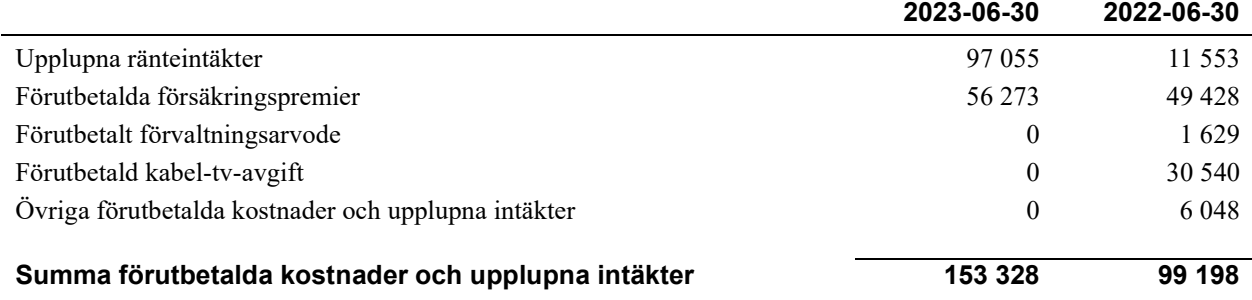

#### Not 16 Kassa och bank

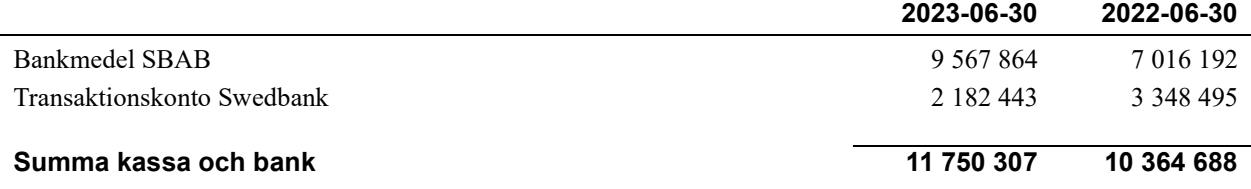

#### Not 17 Övriga skulder till kreditinstitut

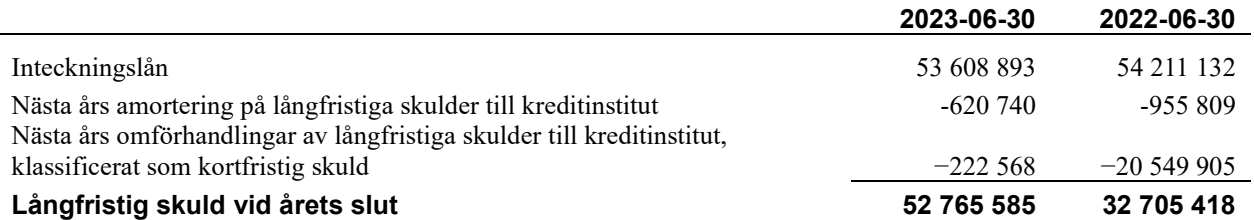

Tabell och kommentar nedan anges i hela kronor.

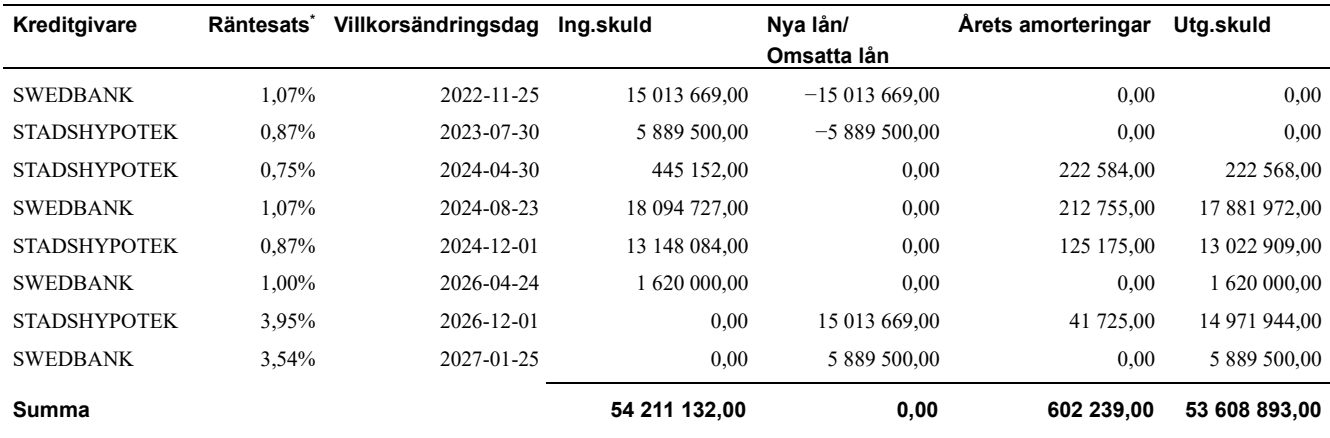

#### \*Senast kända räntesatser

Under nästa räkenskapsår ska föreningen amortera 620 740 kr varför den delen av skulden betraktas som kortfristig skuld. Samtliga lån förfaller inom 2-5 år efter balansdagen.

#### Not 18 Leverantörsskulder

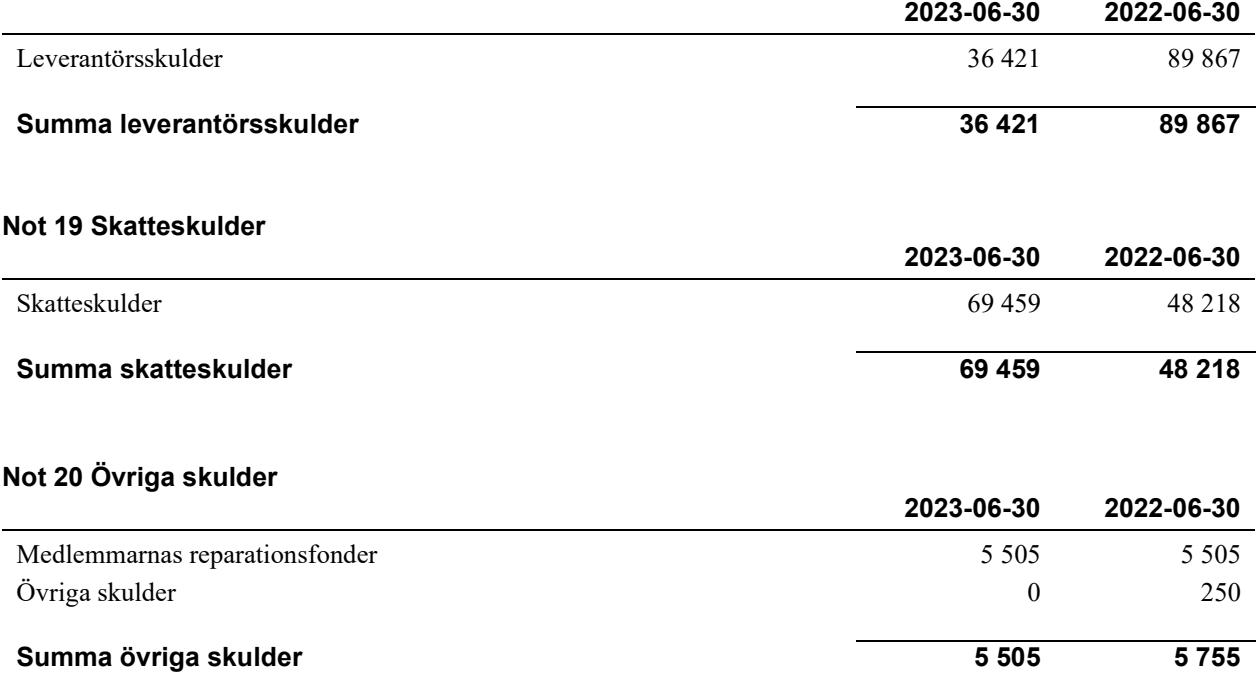

<sup>14</sup>| ÅRSREDOVISNING Riksbyggen Bostadsrättsförening Halmstadshus nr 17 Org.nr: 716408-2690 Transaktion 09222115557502910081 Signerat HA, ST, LG, CS, MW, ME, EP

#### Not 21 Upplupna kostnader och förutbetalda intäkter

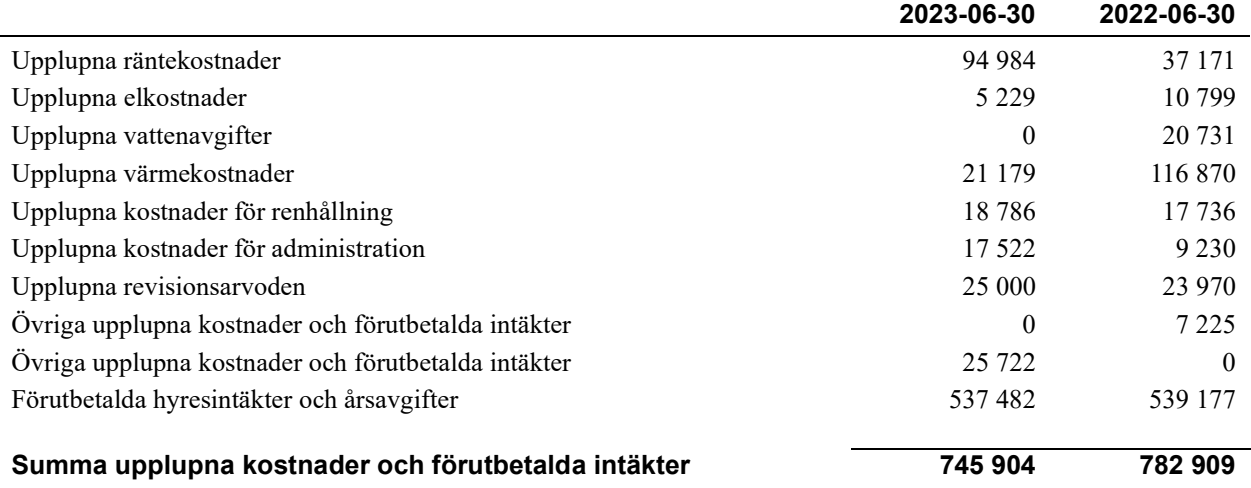

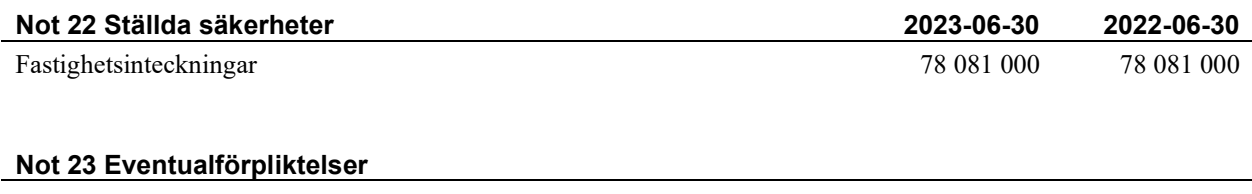

Föreningen har inte identifiera några eventualförpliktelser.

#### Not 24 Väsentliga händelser efter räkenskapsåret utgång

Sedan räkenskapsårets utgång har inga väsentliga händelser inträffat.

#### Styrelsens underskrifter

Denna årsredovisning är elektroniskt signerad

\_\_\_\_\_\_\_\_\_\_\_\_\_\_\_\_\_\_\_\_\_\_\_\_\_\_\_\_\_\_\_\_\_\_\_\_\_\_\_\_\_\_\_\_

\_\_\_\_\_\_\_\_\_\_\_\_\_\_\_\_\_\_\_\_\_\_\_\_\_\_\_\_\_\_\_\_\_\_\_\_\_\_\_\_\_\_\_\_

\_\_\_\_\_\_\_\_\_\_\_\_\_\_\_\_\_\_\_\_\_\_\_\_\_\_\_\_\_\_\_\_\_\_\_\_\_\_\_\_\_\_\_\_

Halmstad

Henric Andersson

Susanne Tenggren

\_\_\_\_\_\_\_\_\_\_\_\_\_\_\_\_\_\_\_\_\_\_\_\_\_\_\_\_\_\_\_\_\_\_\_\_\_\_\_\_\_\_\_\_

\_\_\_\_\_\_\_\_\_\_\_\_\_\_\_\_\_\_\_\_\_\_\_\_\_\_\_\_\_\_\_\_\_\_\_\_\_\_\_\_\_\_\_\_

Lina Gustafsson

Christina Svensson

Marielle Esmaili

#### Revisorernas underskrifter

Vår revisionsberättelse har lämnats den dag som framgår av vår elektroniska underskrift

 $\overline{\phantom{a}}$  , and the set of the set of the set of the set of the set of the set of the set of the set of the set of the set of the set of the set of the set of the set of the set of the set of the set of the set of the s Margareta Wiedesheim-Paul Förtroendevald revisor

BoRevision i Sverige AB

 $\overline{\phantom{a}}$  , and the set of the set of the set of the set of the set of the set of the set of the set of the set of the set of the set of the set of the set of the set of the set of the set of the set of the set of the s

Emil Persson Revisor

## RBF Halmstadshus nr 17

Årsredovisningen är upprättad av styrelsen för RBF Halmstadshus nr 17 i samarbete med Riksbyggen

Riksbyggen arbetar på uppdrag från bostadsrättsföreningar och fastighetsbolag med ekonomisk förvaltning, teknisk förvaltning, fastighetsservice samt fastighetsutveckling.

Årsredovisningen är en handling som ger både långivare och köpare bra möjligheter att bedöma föreningens ekonomi. Spara därför alltid årsredovisningen.

FÖR MER INFORMATION: 0771-860 860 www.riksbyggen.se

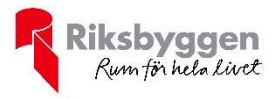

### Verifikat

Transaktion 09222115557502910081

### Dokument

Årsredovisning 230630 för signering Huvuddokument 19 sidor Startades 2023-10-18 09:36:57 CEST (+0200) av Gustaf Rönnqvist (GR) Färdigställt 2023-10-23 15:01:51 CEST (+0200)

#### Initierare

Gustaf Rönnqvist (GR) Riksbyggen

gustaf.ronnqvist@riksbyggen.se

#### Signerare

Henric Andersson (HA) henricandersson1@hotmail.com

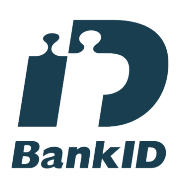

Namnet som returnerades från svenskt BankID var "Bo Henric Andersson" Signerade 2023-10-19 20:01:34 CEST (+0200)

Lina Gustafsson (LG) lina.gustafsson1975@gmail.com

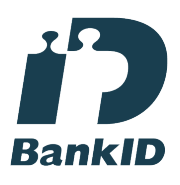

Namnet som returnerades från svenskt BankID var "Lina Gustafsson" Signerade 2023-10-18 09:45:45 CEST (+0200)

Susanne Tenggren (ST) wilma.kevin@hotmail.com

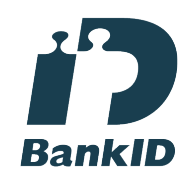

Namnet som returnerades från svenskt BankID var "Susanne Elisabeth Tenggren" Signerade 2023-10-18 09:40:10 CEST (+0200)

Christina Svensson (CS) tina.e.svensson@gmail.com

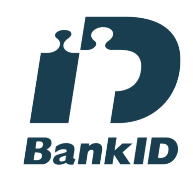

Namnet som returnerades från svenskt BankID var "Christina Elisabet Svensson" Signerade 2023-10-18 12:02:33 CEST (+0200)

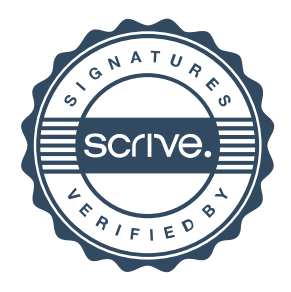

## Verifikat

Transaktion 09222115557502910081

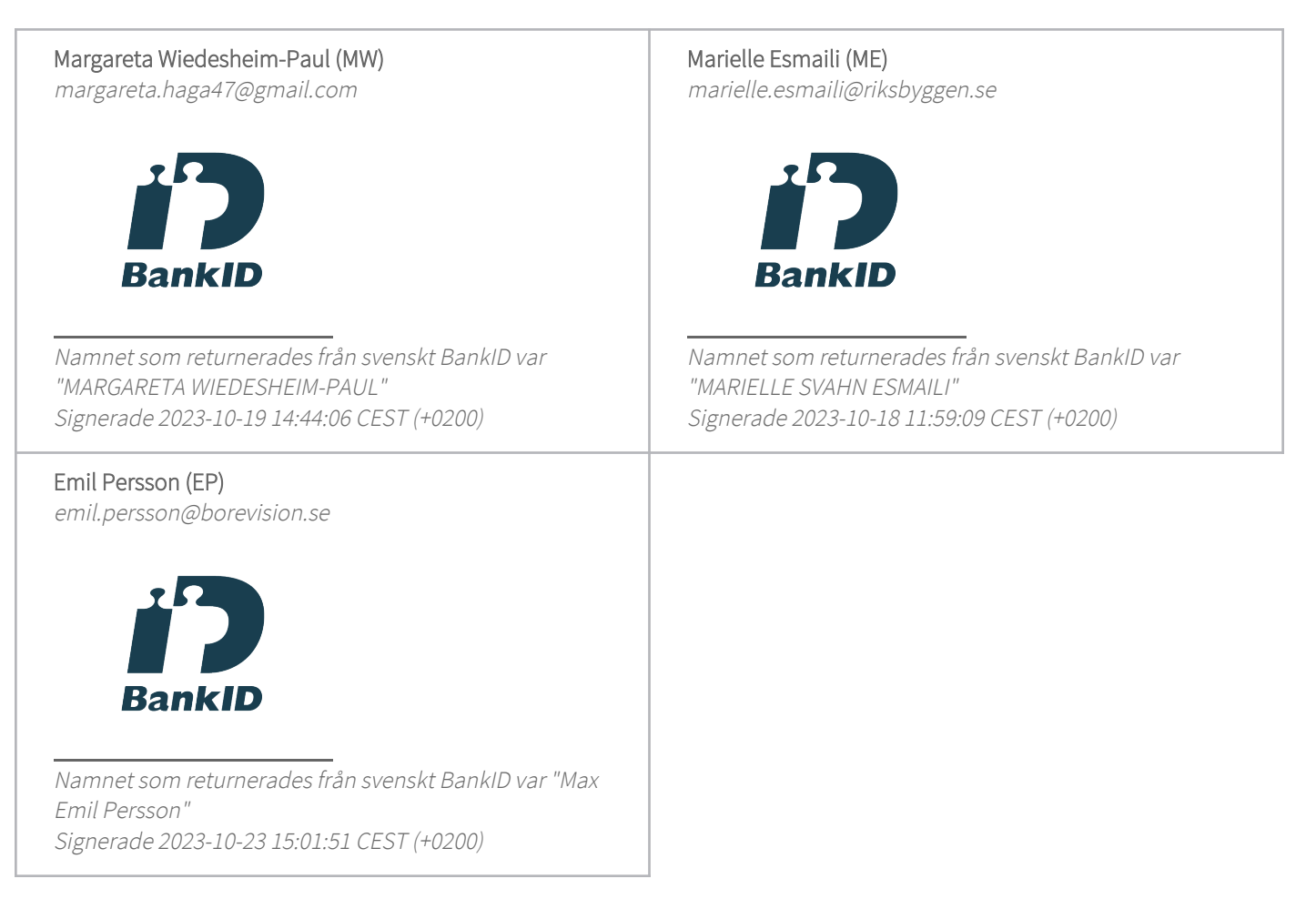

Detta verifikat är utfärdat av Scrive. Information i kursiv stil är säkert verifierad av Scrive. Se de dolda bilagorna för mer information/bevis om detta dokument. Använd en PDF-läsare som t ex Adobe Reader som kan visa dolda bilagor för att se bilagorna. Observera att om dokumentet skrivs ut kan inte integriteten i papperskopian bevisas enligt nedan och att en vanlig papperutskrift saknar innehållet i de dolda bilagorna. Den digitala signaturen (elektroniska förseglingen) säkerställer att integriteten av detta dokument, inklusive de dolda bilagorna, kan bevisas matematiskt och oberoende av Scrive. För er bekvämlighet tillhandahåller Scrive även en tjänst för att kontrollera dokumentets integritet automatiskt på: https://scrive.com/verify

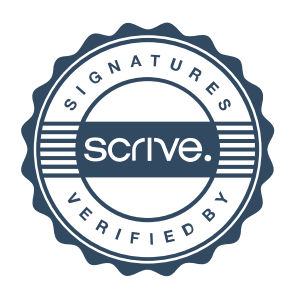